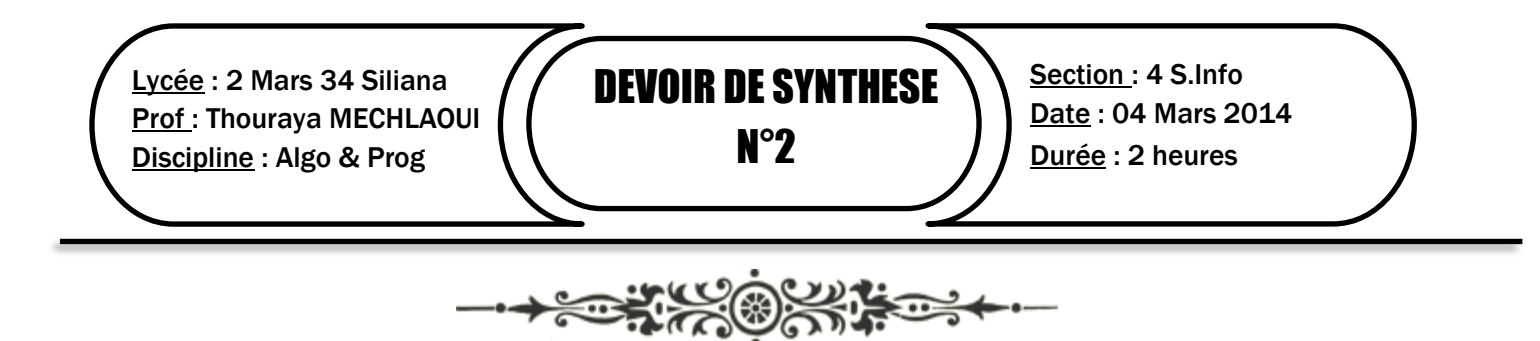

## **Exercice 1 (3pts)**

Considérer la fonction suivante :

0) DEF FN Quoi (n, e : ………. ) : ………… 1) Si  $(n = 0)$  alors Quoi  $\leftarrow$  "" Sinon  $r \leftarrow n \mod e$ Si (r>9) alors  $c \leftarrow \text{CHR}(r + 55)$ Sinon  $convch(r, c)$ Fin si Quoi  $\leftarrow$  FN Quoi (n div e, e) + c Fin si 2) Fin Quoi

- 1) Compléter les pointillés.
- 2) S'agit-il d'un procédé itératif ou récursif ?
- 3) Exécuter cette fonction pour les valeur suivantes du couple (n,e) : (10, 2) et (183,16)
- 4) Quel est le rôle de cette fonction ?

## **Exercice 2 (5pts)**

Considérer la suite suivante :

$$
U=\left\{\begin{array}{l} U_0=1\\ U_n=U_{n-1}*U_{n-1}+U_{n-1}\end{array}\right.
$$

- 1) Calculer la valeur du terme U**<sup>2</sup>** et U**<sup>3</sup>**
- 2) Quel est l'ordre de récurrence de cette suite ?
- 3) Proposer l'algorithme d'un module récursif qui permet de retourner le plus petit rang n pour lequel  $U_n \geq E$  (E un entier strictement positif donné)

## **Problème (12 pts)**

La **[suite](http://fr.wikipedia.org/wiki/Suite_(math%C3%A9matiques)) de Fibonacci** est une suite [d'entiers](http://fr.wikipedia.org/wiki/Entier_relatif) dans laquelle chaque terme est la somme des deux termes qui le précèdent. Elle est définie comme suit :

$$
F = \begin{cases} F_0 = 0 \\ F_1 = 1 \\ F_n = F_{n-1} + F_{n-2} \end{cases}
$$

Le tableau suivant présente les 18 premiers termes de cette suite.

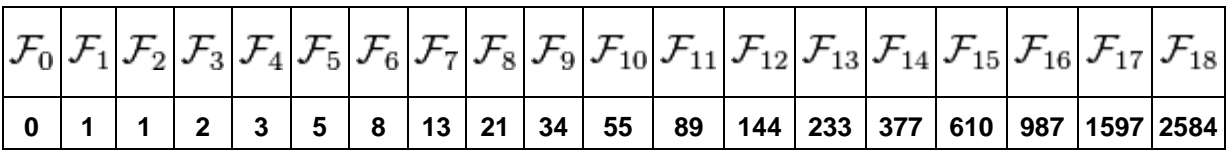

Selon le théorème de *Zeckendorf*, tout entier positif *N* peut-être représenté, de manière unique, comme la somme de nombres de Fibonacci distincts, en employant les plus grands nombres possibles.

Par exemple, la décomposition du nombre 10 est :

 $10 = (8 + 2)$  ou  $(5 + 3 + 2)$  on admet  $(8+2)$  car elle part du plus grand nombre possible.

Le principe de la représentation en *codage Fibonacci* est décrit comme suit :

Pour [décomposer](http://fr.wikipedia.org/wiki/Codage_de_caract%C3%A8res) un entier X :

- 1) Créer un tableau avec 2 lignes.
- 2) Dans la 1 ère ligne, mettre les valeurs des termes de la suite de *Fibonacci* inférieurs ou égaux à X en commençant par le terme *F2*.
- 3) Décomposer l'entier X en une somme d'entiers correspondant aux éléments de la 1<sup>ère</sup> ligne du tableau, en employant les plus grands possibles.
- 4) Dans la 2e ligne du tableau, mettre des « 1 » en dessous des éléments qui ont permis de décomposer X, « 0 » sinon.
- 5) Ecrire la 2e ligne du tableau en rajoutant un « 1 » pour terminer.

*Exemple* : Décomposer N = 50.

Les valeurs des termes de la suite de Fibonacci qui sont  $\leq 50$  sont : 1, 2, 3, 5, 8, 13, 21, 34

Selon le théorème de *Zeckendorf,* 50 = 34 + 13 + 3

D'où le tableau suivant :

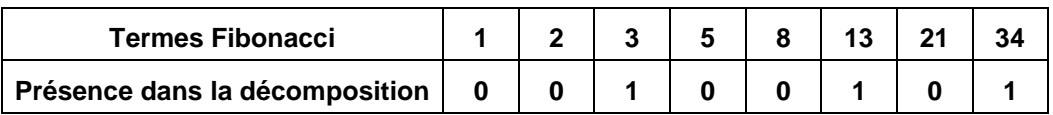

On ajoute  $\cdot$ <sup>'</sup> $\cdot$ <sup>'</sup>)<sup>'</sup> à la fin de cette suite binaire pour terminer l'encodage. D'où :**50**  $_{(10)}$  = 00100101<u>1</u> $_{(Fibo)}$ On se propose dans ce qui suit d'écrire un programme qui permet de :

- Remplir une matrice M de taille  $(n * n)$  tel que :
	- $\checkmark$  (5 \le n \le 30)
	- $\checkmark$  M [i,j] = 15 x (i + j)
- De convertir chaque entier contenu dans la matrice en Code Fibonacci selon le principe décrit ci-dessus.
- D'enregistrer chaque suite binaire dégagée dans un fichier « C:\CodFib.txt » suivant cette structure : *« Nombre décimal (10) : Suite binaire (Fibo) »*

Exemple :

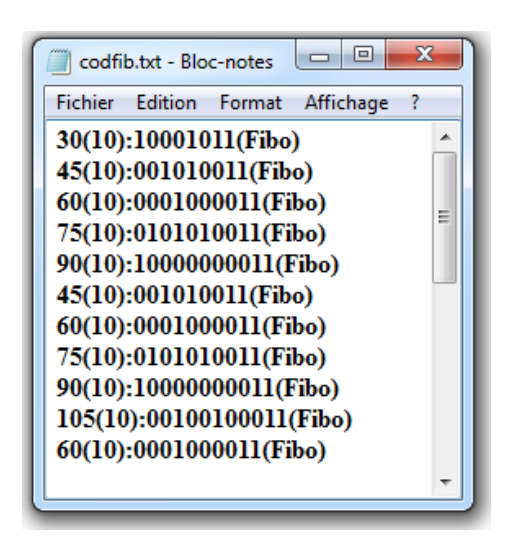

## **Travail demandé :**

- Analyser le problème principal en le décomposant en modules.
- Analyser chacun des modules envisagés
- En déduire l'algorithme du programme principal